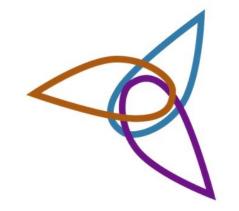

# Ontology Editors (2)

#### **IDEs for Ontologies**

#### Installing and using Protege

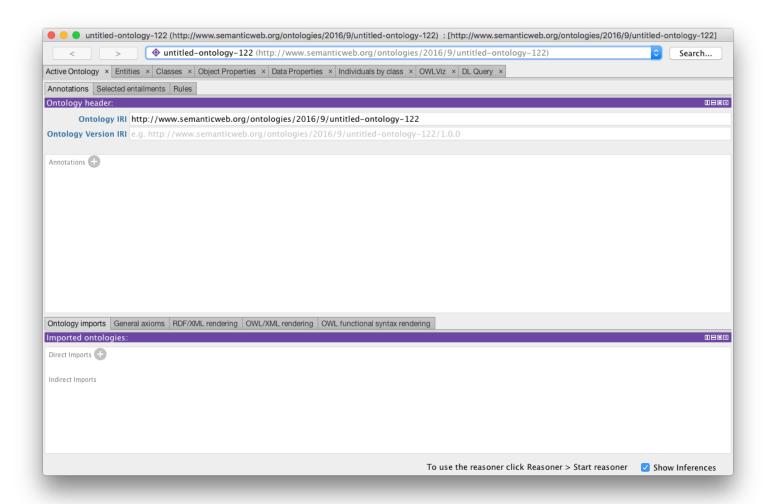

## http://protege.stanford.edu

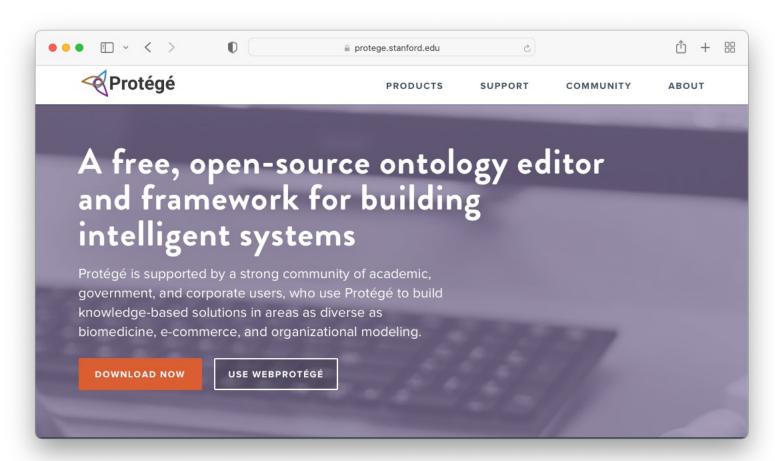

- Click download which will get a version for your system (e.g., Protégé.app for a Mac)
- You'll have an option of also getting a platform-independent version that will require the Java Runtime Environment

#### Protégé out of the box

- Standard features include
  - W3C standards compliant
  - Customizable user interface
  - Visualization support
  - Ontology refactoring support
  - Direct interface to reasoners
  - Highly pluggable architecture
  - Cross compatible with WebProtégé
- There are other plug-ins that you can install

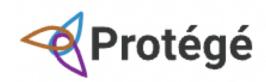

## Protégé with family.ttl

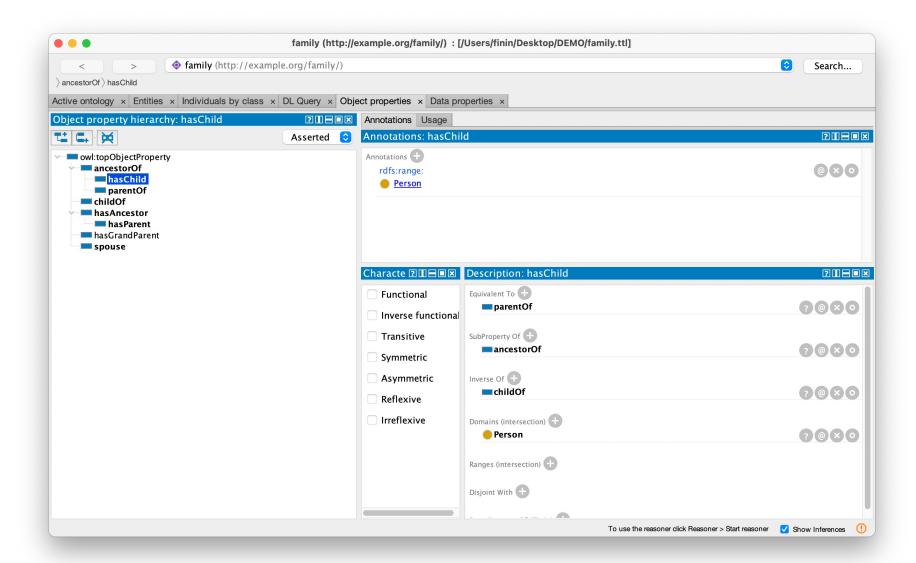

## Protégé with peeps.ttl

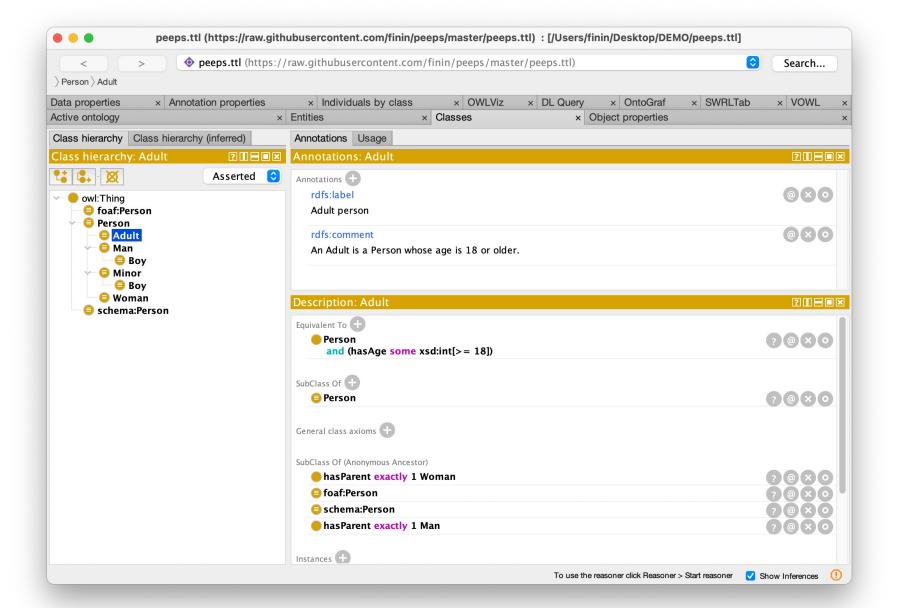

#### For more information

See Stanford's <u>Protégé wiki</u> and the <u>Protégé 5</u>
<u>Documentation</u>

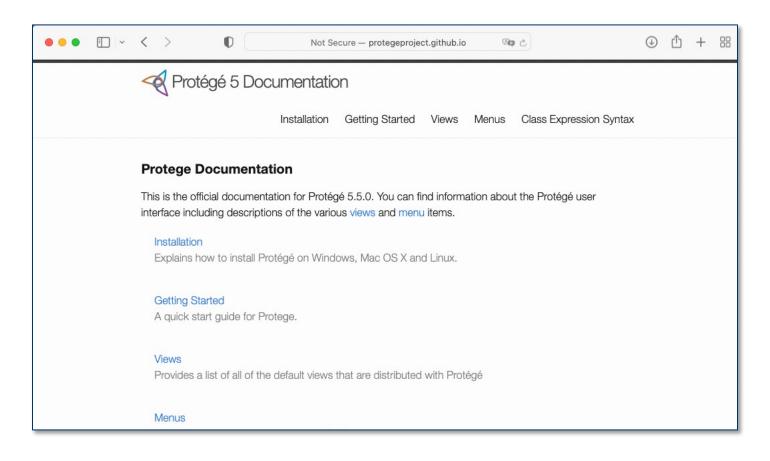